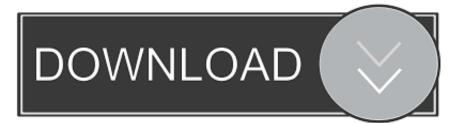

### Download Tunnelblick Vpn For Mac

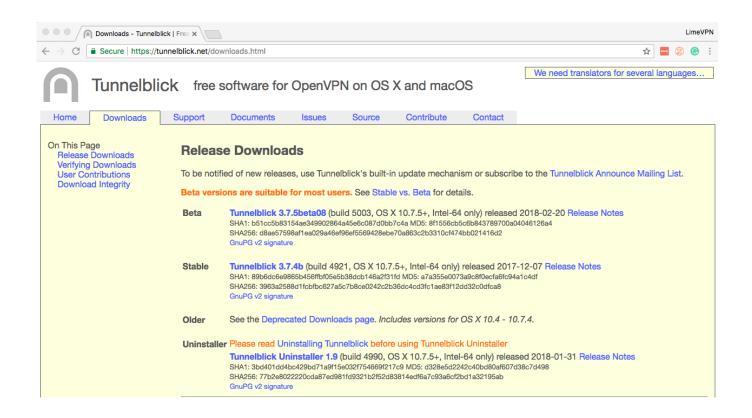

#### Download Tunnelblick Vpn For Mac

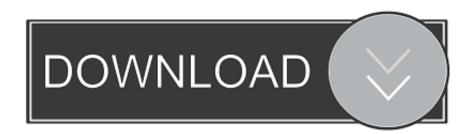

Employer-provided VPN ServersYour employer should supply you with an OpenVPN configuration file (.

- 1. tunnelblick
- 2. tunnelblick for windows
- 3. tunnelblick vs openvpn

A better practice is to download the install scripts, examine them for problems, and then run the already-examined scripts.

## tunnelblick

tunnelblick, tunnelblick mac, tunnelblick big sur, tunnelblick windows, tunnelblick vs openvpn, tunnelblick configuration files, tunnelblick m1, tunnelblick mac configuration, tunnelblick waiting for server response, tunnelblick alternative, tunnelblick download, tunnelblick linux, tunnelblick configuration file <u>herunterladenInfrastructure Map Server 2011 Aktivator 32 bits DE</u>

tblk), which includes the certificate and key files within it Follow the instructions from your employer or in Installing Tunnelblick to install Tunnelblick and configurations.. There are tutorials about setting up OpenVPN servers — try searching the Internet for 'set up openvpn server'.. com] If you want to run an OpenVPN server 'in the cloud' which also does ad blocking, take a look at the instructions at Pi-Hole and PiVPN on Google Compute Engine Free Tier with Full Tunnel and Split Tunnel OpenVPN Configurations.. Tunnelblick includes 'easy-rsa' to help you with creating certificate and key files; there is an 'Open easy-rsa in Terminal' button on the Utilities panel.. You can set up your own VPN server at home, and use it to access your home network and the Internet securely when at a remote location. rome convention 1980 status download free for iphone

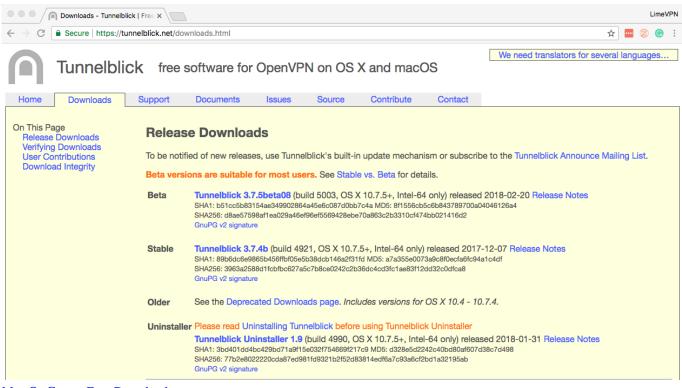

Mac Os Games Free Download

## tunnelblick for windows

Download Pc Scrabble 99 Patch

(Note that the instructions download and install pi-hole and piVPN by piping from curl to bash.. Instructions on using easy-rsa to create encryption files are available in the OpenVPN FAQ.. Set Up Your Own VPN ServerThis is more complicated It involves creating your own OpenVPN configuration file and creating your own certificate and key files for encryption.. There is a tutorial If you want to run an high-performance OpenVPN server 'in the cloud', see Create a Private OpenVPN Service with AWS Client VPN Endpoint [github.. There are several ways to get access to a VPN server:Your employer may provide a VPN server so you can work from home or the road securely. Free Games For Mac And Windows

# tunnelblick vs openvpn

How To Install Openssh On Windows Server 2008 R2

The Tunnelblick project does not provide access to VPN servers — we are not 'VPN service providers'— we only create the free software that many VPN service providers recommend or provide to their clients.. ovpn or conf file), along with the appropriate certificate and key files, or with a Tunnelblick VPN Configuration (... The VPN server could be a program running on a Mac, Windows, or Linux computer, or on your home router.. Highlighted ArticlesNewsInstalling TunnelblickUninstalling TunnelblickSetting up ConfigurationsUsing TunnelblickGetting VPN ServiceCommon ProblemsConfiguring OpenVPNRelease NotesThanksFAQDiscussion GroupRead Before You PostTo use Tunnelblick you need access to a VPN server — your computer is one end of the tunnel and the VPN server is the other end.. Untangle has a free VPN component If you have a router running DD-WRT, you can use OpenVPN on DD-RT.. If you want to set up a computer to act solely as a router/bridge/firewall, consider ZeroShell.. )VPN Service ProvidersAnother way to get access to a VPN server is to use a VPN service provider, an organization that makes its VPN servers available (free or for a fee). ae05505a44 <u>Streamlabs For Mac Download</u>

ae05505a44

usb to serial adapter driver windows 10